## Содержание

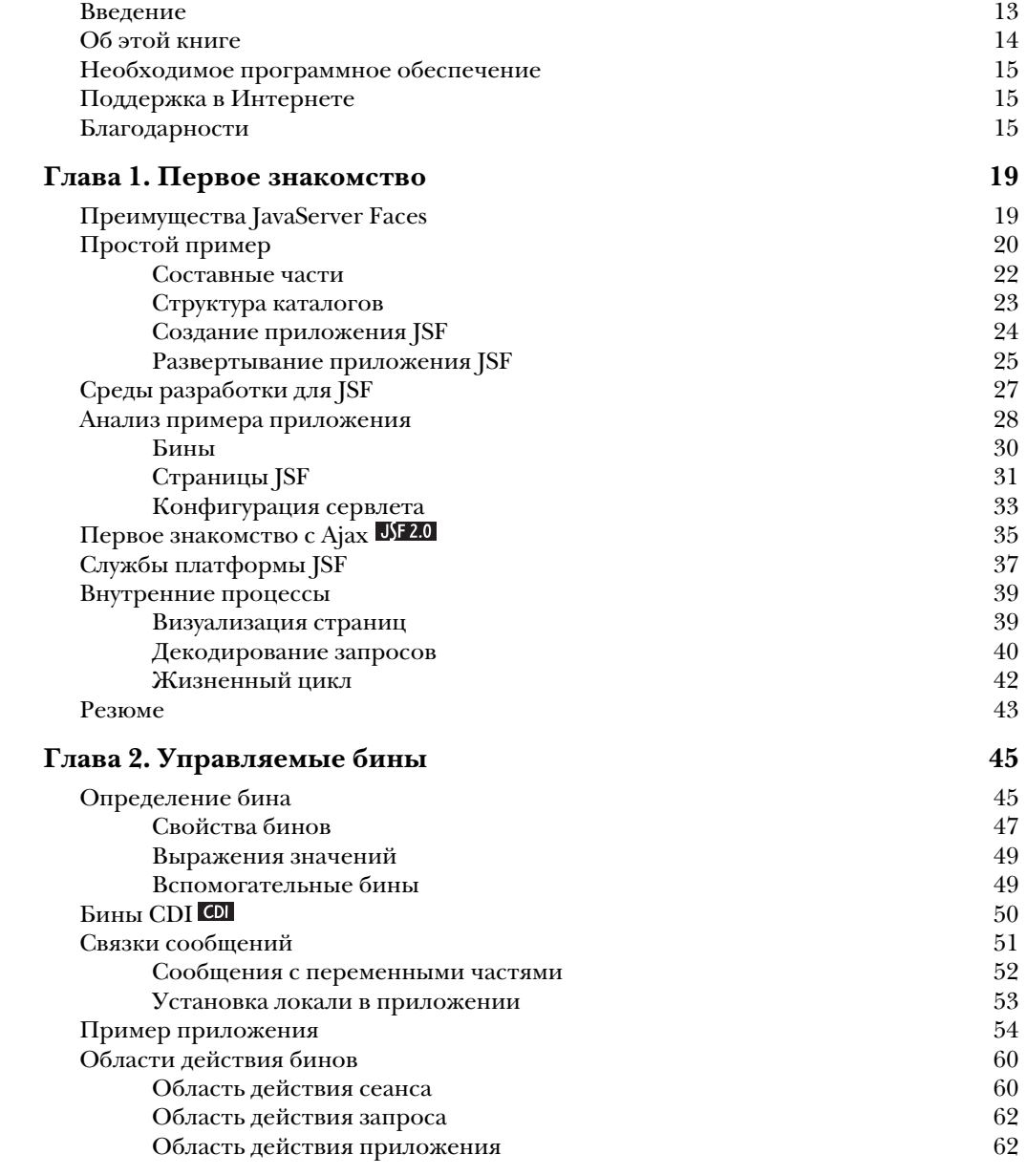

## **Содержание 7**

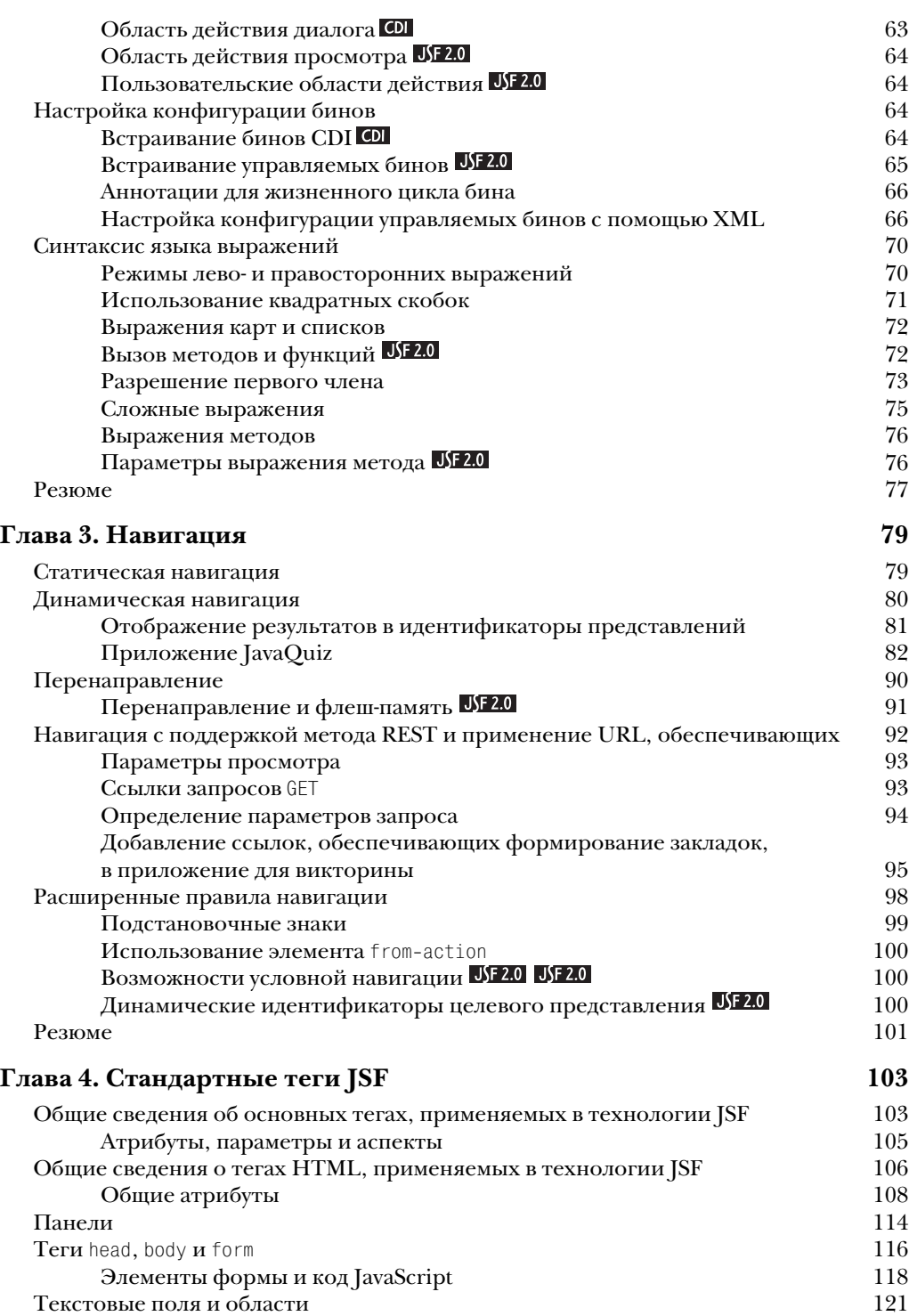

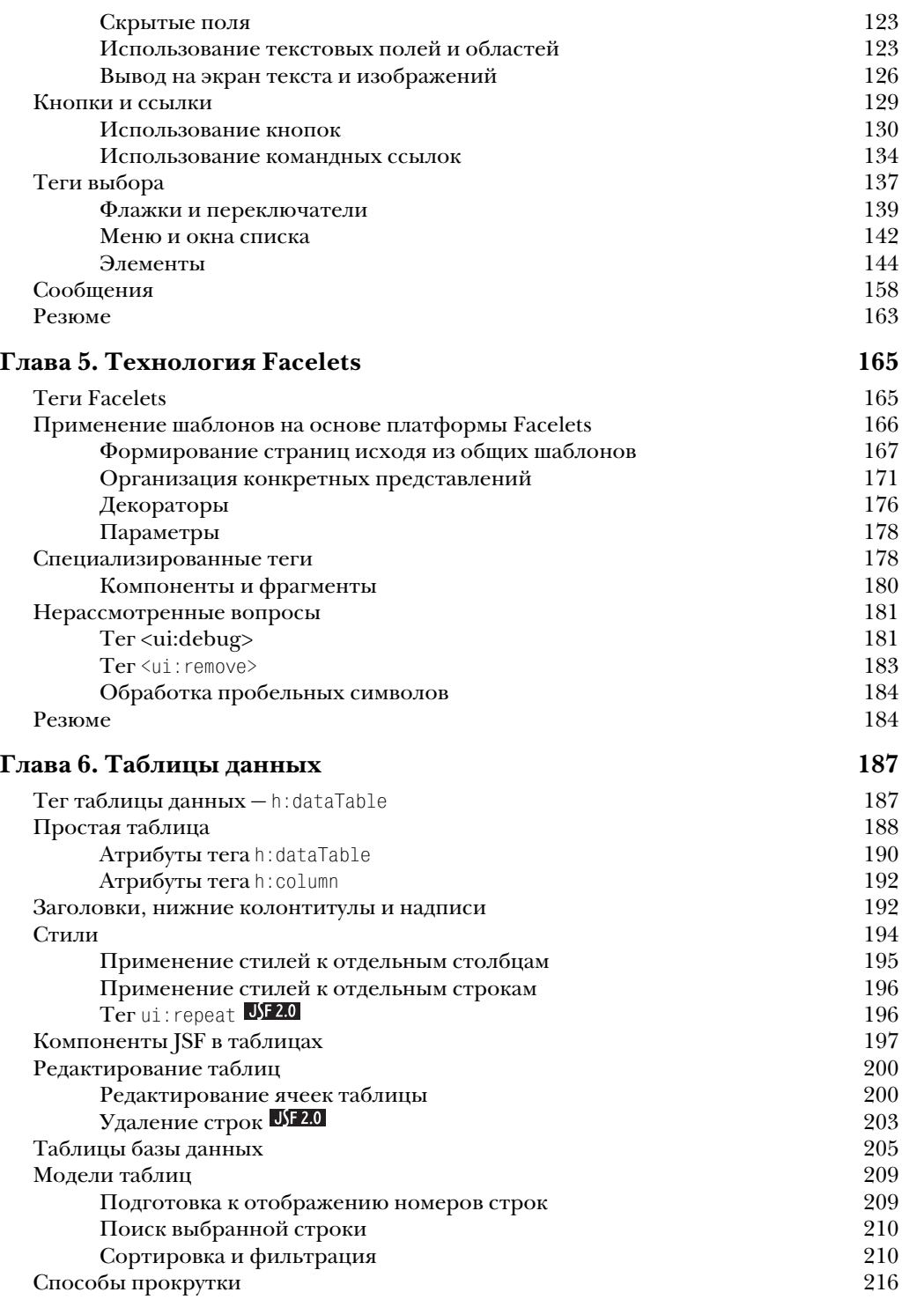

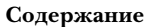

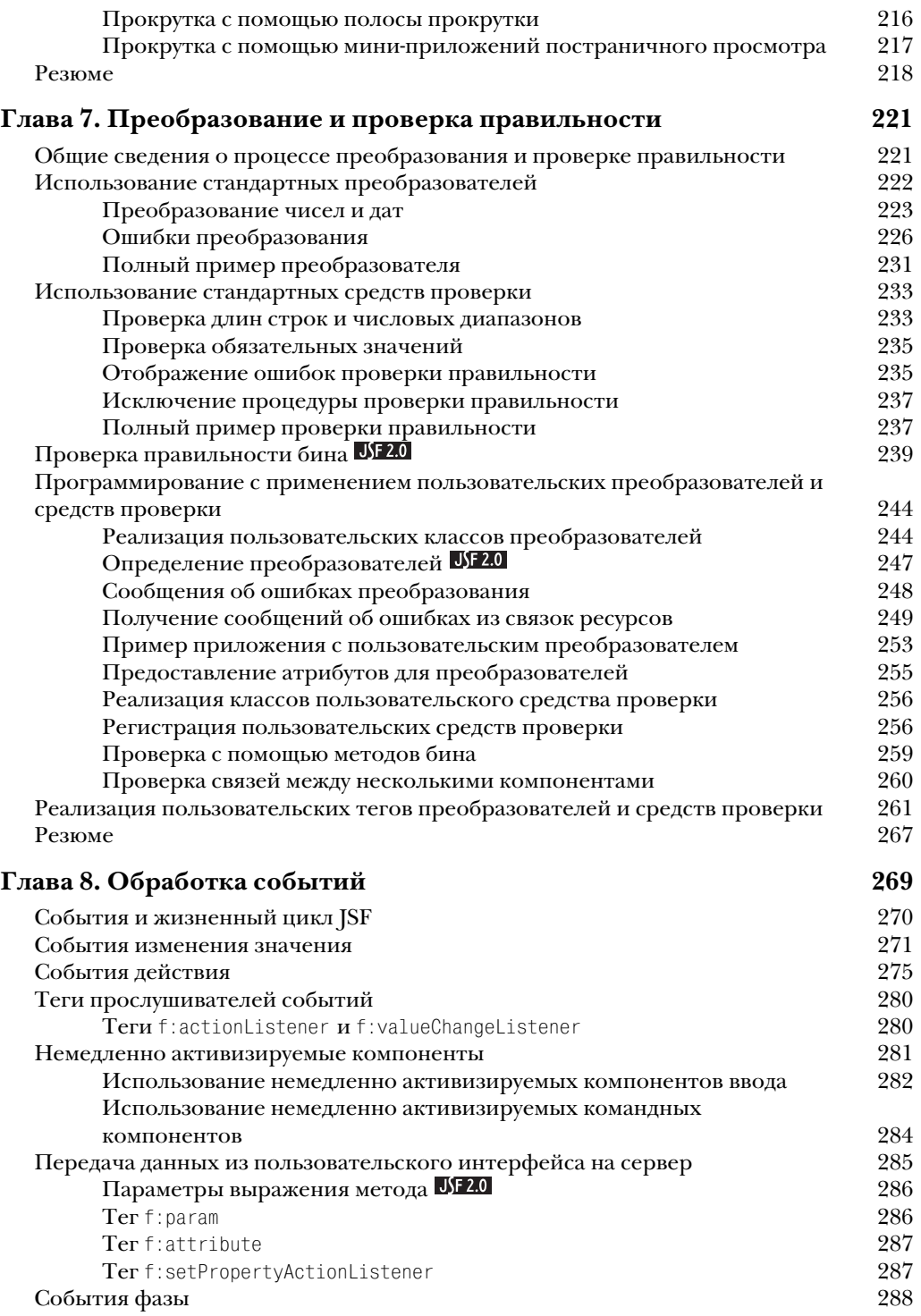

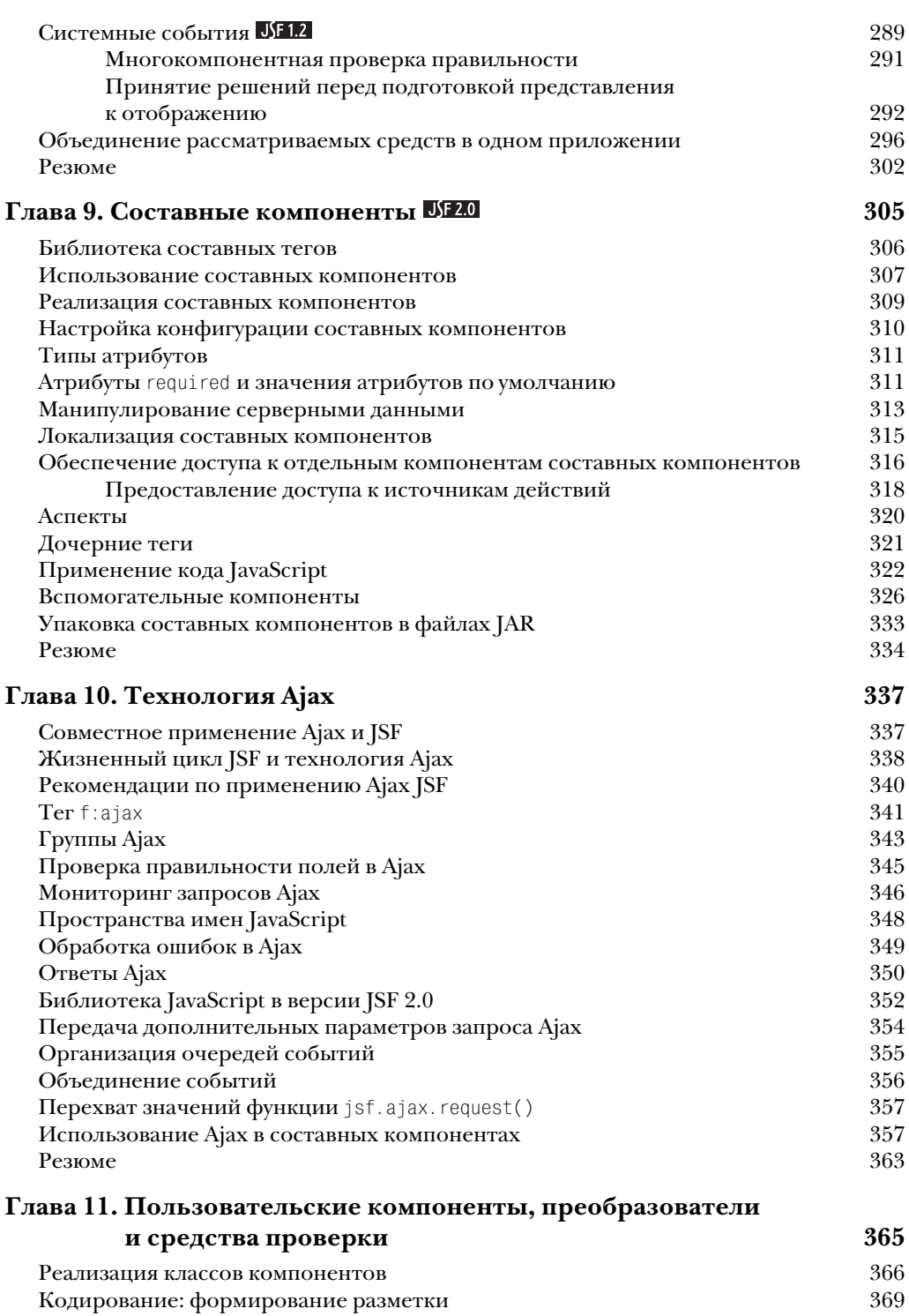

## Содержание

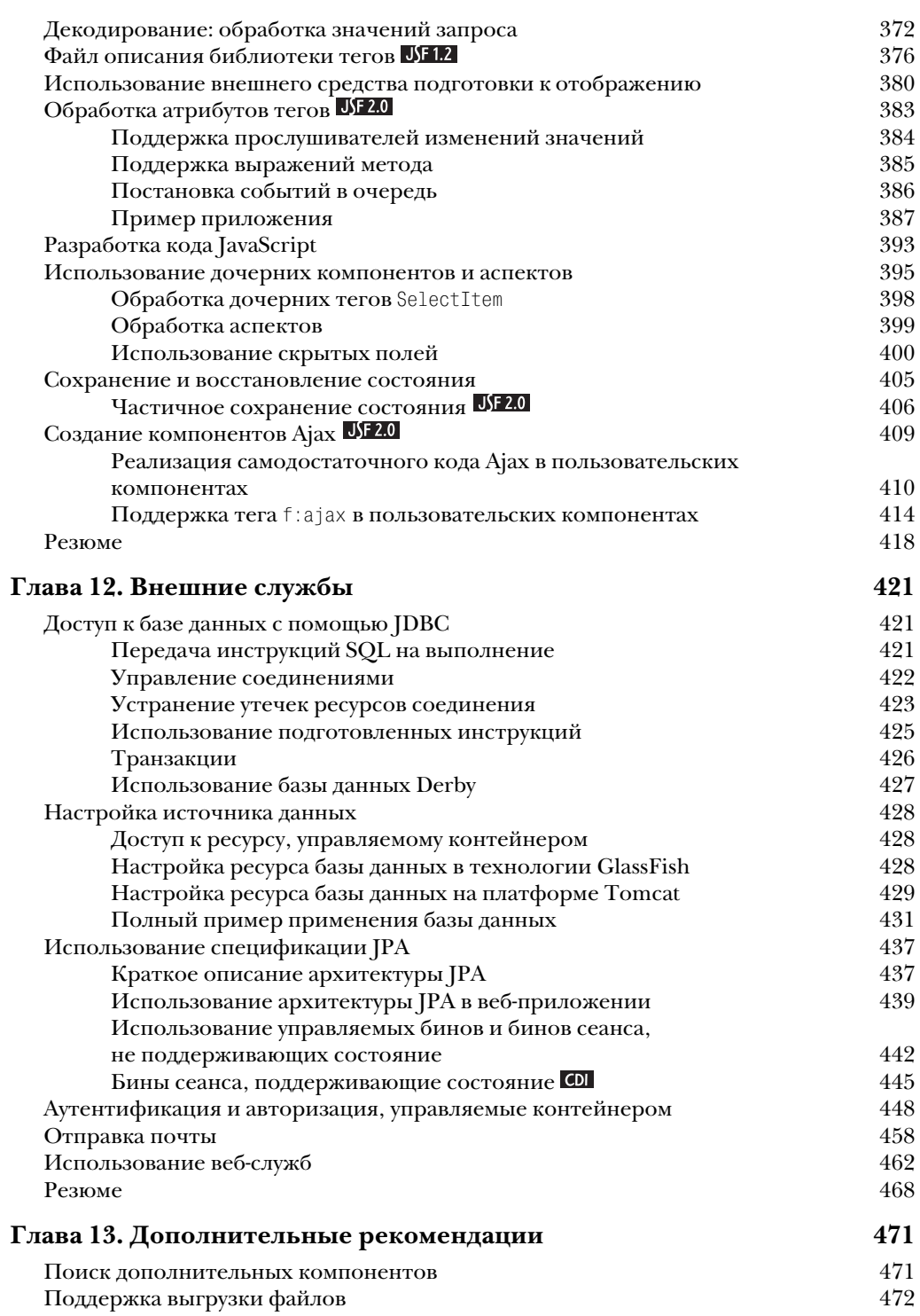

 $11$ 

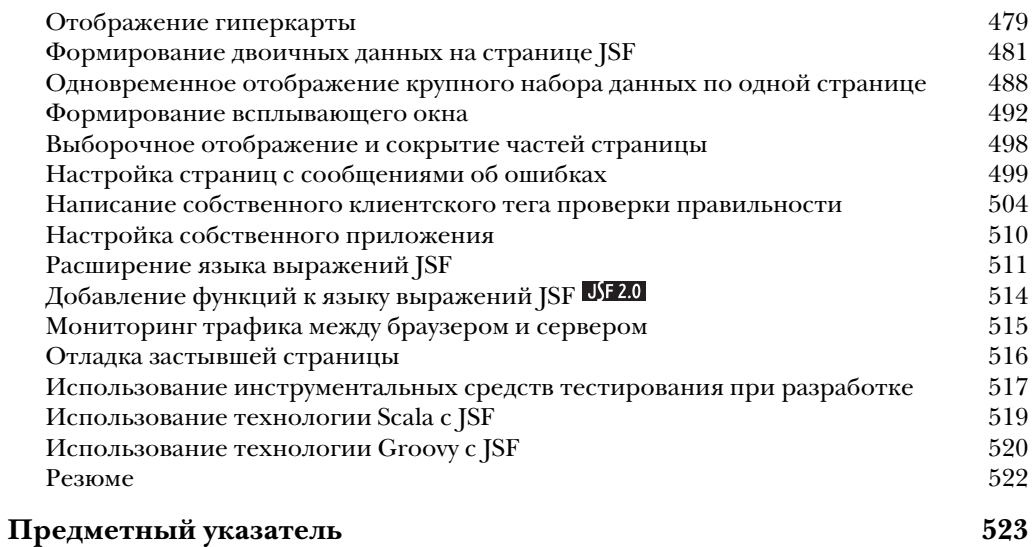